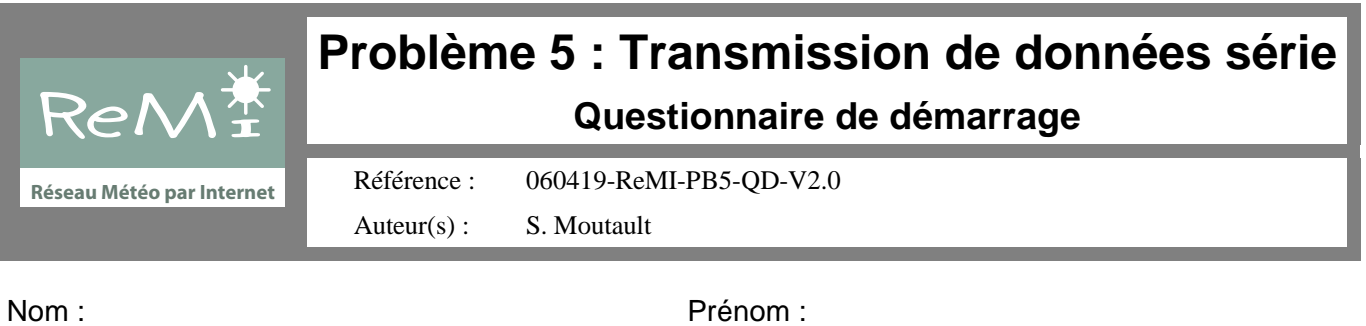

*Copyright © 2006, S. Moutault. Le contenu de ce document peut être redistribué sous les conditions énoncées dans la Licence pour Documents Libres version 1.1 ou ultérieure.*

#### RECOMMANDATIONS

Ce document est un questionnaire de démarrage pour le cinquième problème. Son but est de vous aider doublement :

- à explorer la documentation scientifique et technique dont vous allez avoir besoin au cours de la mission ;
- à construire le germe des connaissances que vous devez acquérir durant cette session.

Les questions vous paraîtront parfois trop simples, parfois prématurées par rapport à votre connaissance du problème. Répondez du mieux que vous le pouvez à toutes les questions en vous assurant que votre réponse est :

- correcte (pas d'affirmations erronées) ;
- complète (rien d'important n'a été oublié) ;
- claire (on la comprend dès la première lecture) ;
- précise et les termes utilisés adéquats (pas d'à peu près...) ;
- témoigne d'une réelle compréhension de la documentation (La réponse ne donne pas l'impression que les auteurs se sont débarrassés de la question le plus rapidement possible) ;
- bien rédigée (syntaxe, style, orthographe) ;
- comprend un/des schéma(s) qui apporte(nt) une réelle aide à la compréhension (pas de gribouillis dans un coin de feuille, tous les éléments du schéma portent un nom explicite);
- contient une indication précise des sources utilisées (références des documents utilisés, numéro de page, paragraphe...)

Pour quelques-unes des questions du questionnaire, une indication des documents à consulter vous est donnée.

Vous remettrez votre questionnaire au tuteur à la fin de la première séance. Il vous le rendra au plus vite.

### **CODAGE D'AUTOMATE EN VHDL**

1. Un automate s'implémente matériellement selon une architecture en 3 blocs dont 2 sont combinatoires et 1 est séquentiel synchrone. Explicitez la relation qu'il y a entre un diagramme de transitions et l'implémentation en 3 blocs : Quel bloc mémorise l'état de l'automate ? Lequel prend en charge la mise en oeuvre des transitions ? Lequel se charge des actions ? Pourquoi a-t-on besoin de la valeur de l'état pour élaborer les transitions ?

Référence(s) : Circuits numériques et synthèse logique, J. Weber et M. Meaudre, §V.2.1 (pp 107-124) ; Informatique Industrielle : Les automates, J. Weber, §4 (p18-32) ; VHDL, Introduction à la synthèse logique, P. Larcher §11 (pp125-152).

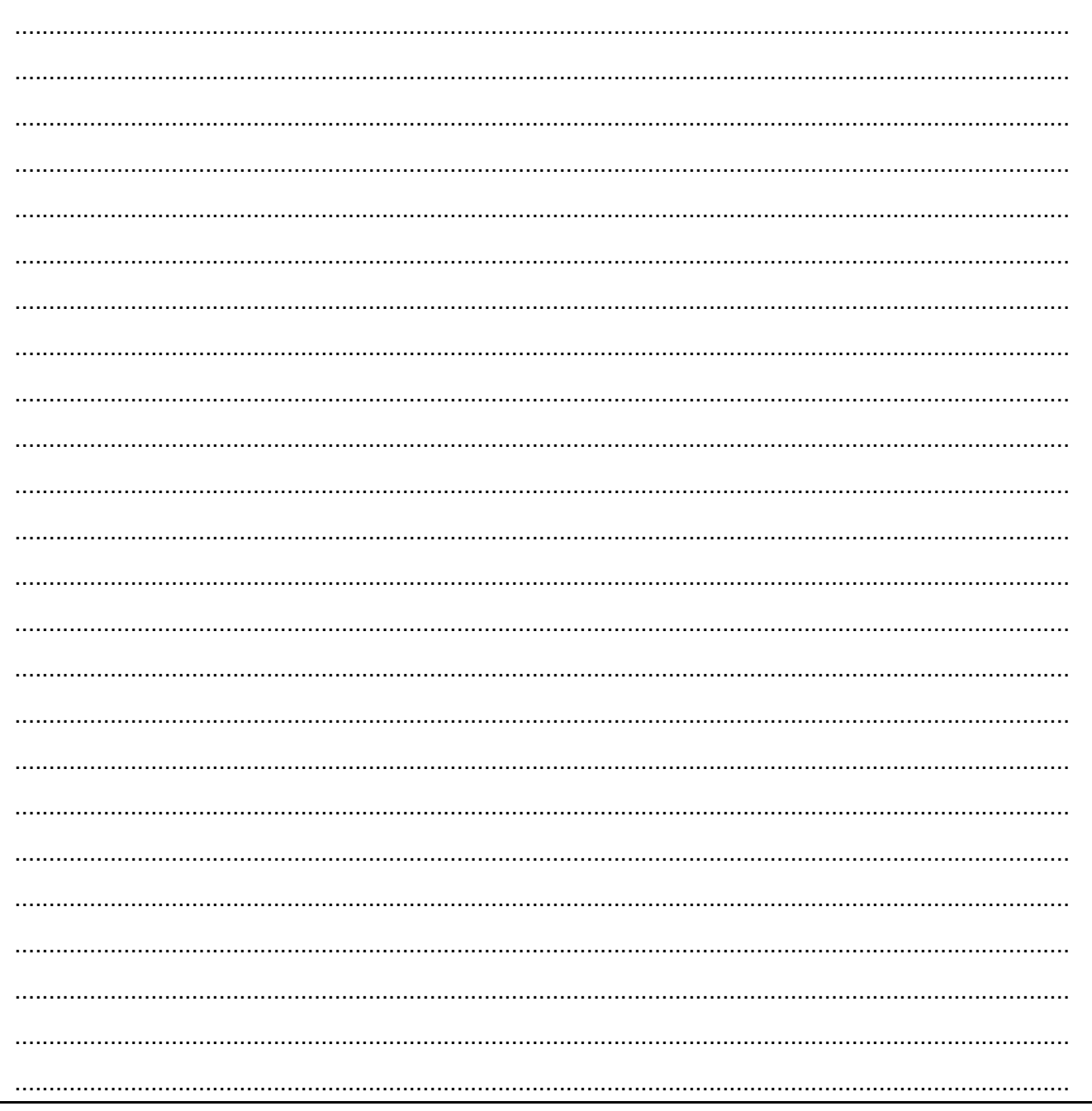

2. Quel est l'effet de l'instruction ci-dessous ? Pour que la synthèse se passe bien, où doit-on placer cette instruction si l'on veut décrire un dispositif synchrone ?

wait until rising  $edge(clk)$ ;

Référence(s) : Le langage VHDL, J. Weber et M. Meaudre, §2.7.4 (p139), §2.3.2.a (pp67-68).

3. Sur quelle instruction séquentielle est basée l'ossature du codage des automates en VHDL ? Expliquez la structure et le fonctionnement de cette instruction. De quelle instruction concurrente peut-on rapprocher cette instruction?

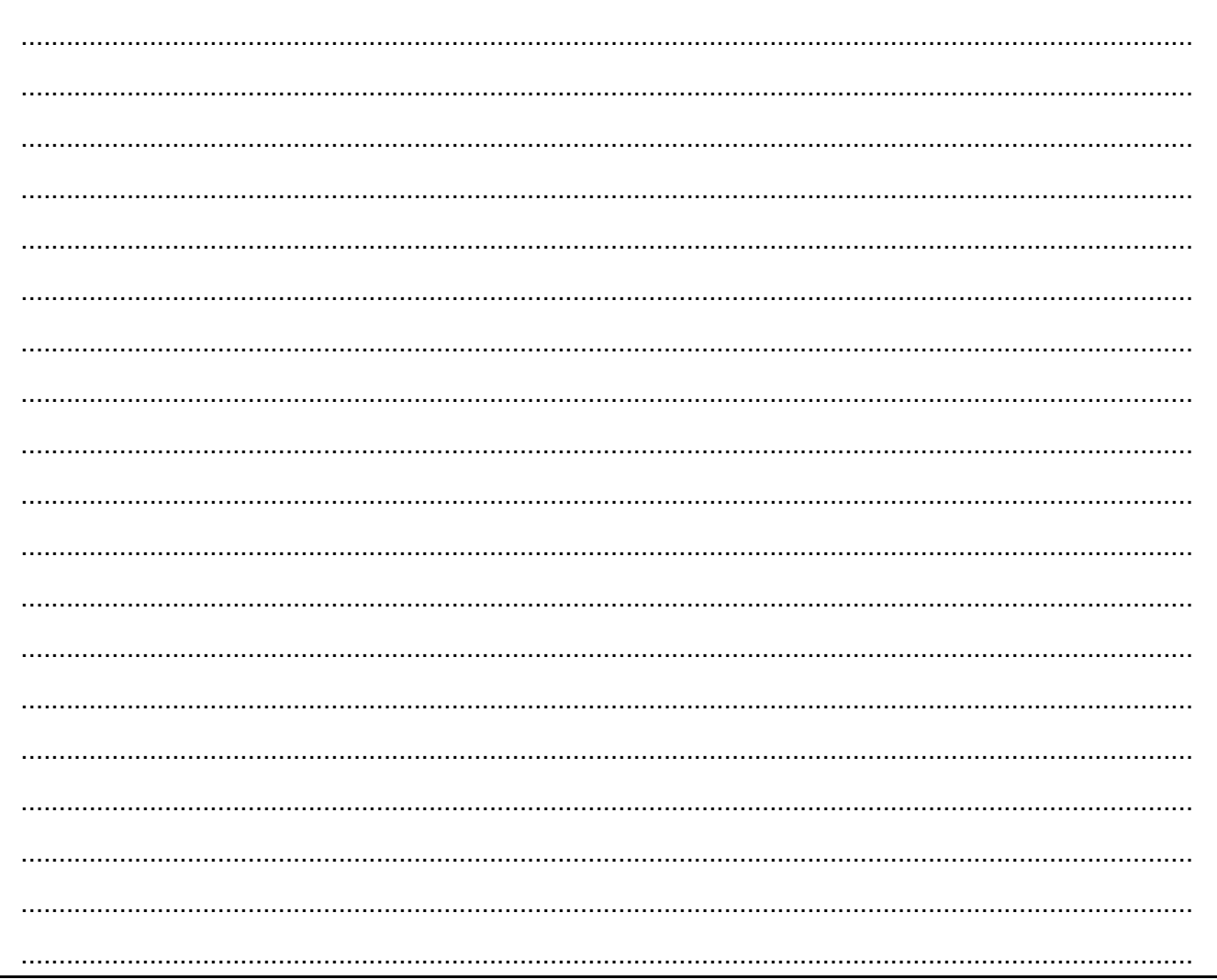

### **MODULES IP CORE**

4. Expliquez, avec vos propres mots, ce qu'est un registre à décalage et comment cela fonctionne. Le chronogramme ci-dessous représente les signaux d'un registre à décalage de 4 bits dont la structure est identique à celle donnée dans l'ouvrage de Jacques Weber.

Référence(s) : Circuits numériques et synthèse logique, J. Weber et M. Meaudre, §IV.1.2 (pp95)

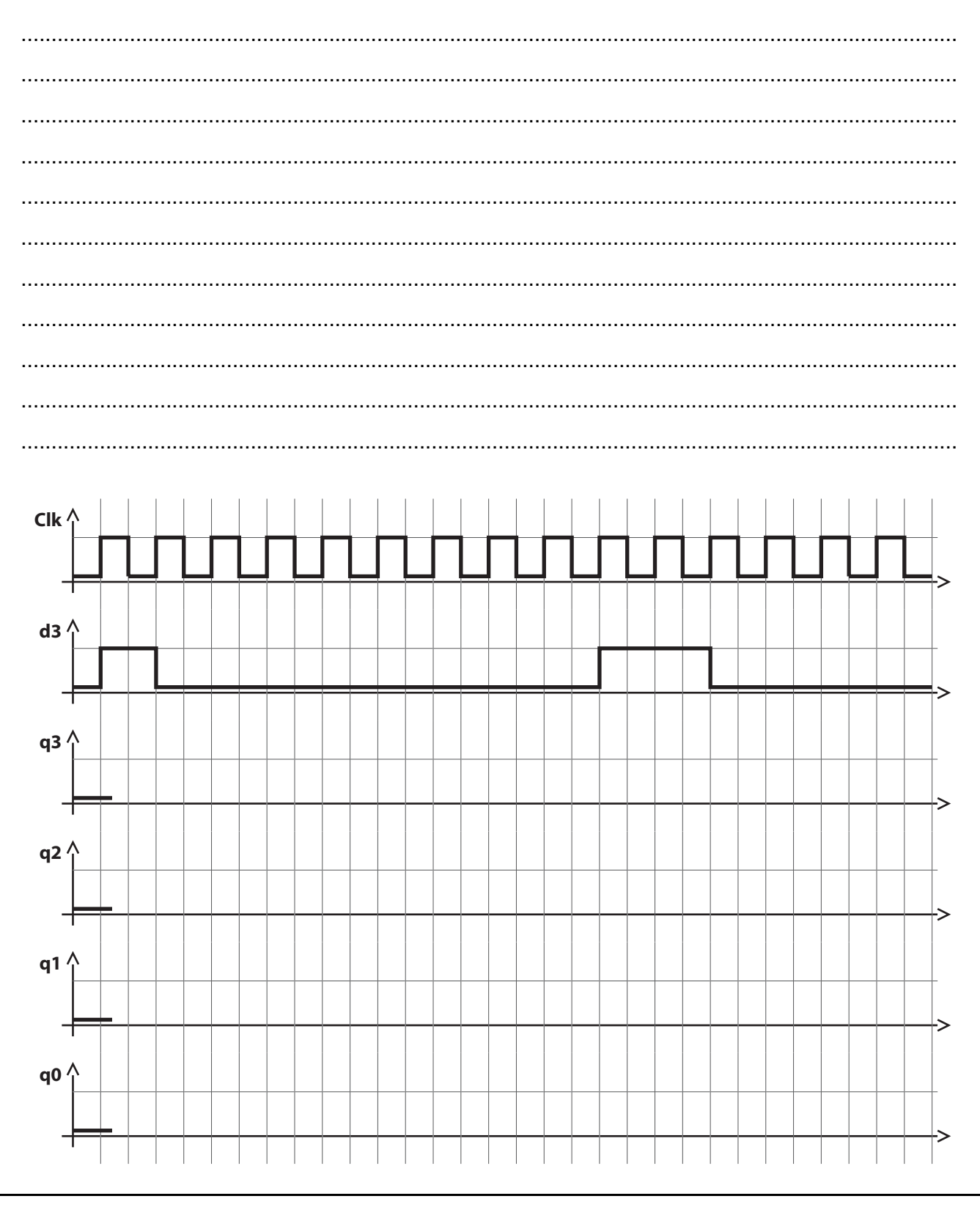

5. Le registre à décalage de la bibliothèque d'IP qui vous est fournie comporte une entrée nommée en. Quel est le rôle de cette entrée ? Quel effet à cette entrée lorsqu'elle est à l'état haut, à l'état bas ? Mêmes questions avec le signal ld.

 $\cdots$ 

6. La bibliothèque d'IP Core propose également un diviseur de fréquence (préscalaire) générique. Comment obtenir, à partir de ce diviseur, la division par 1666 nécessaire dans notre problème ?

## **LIAISON SÉRIE**

7. Quel est le rôle du composant MAX232 ?

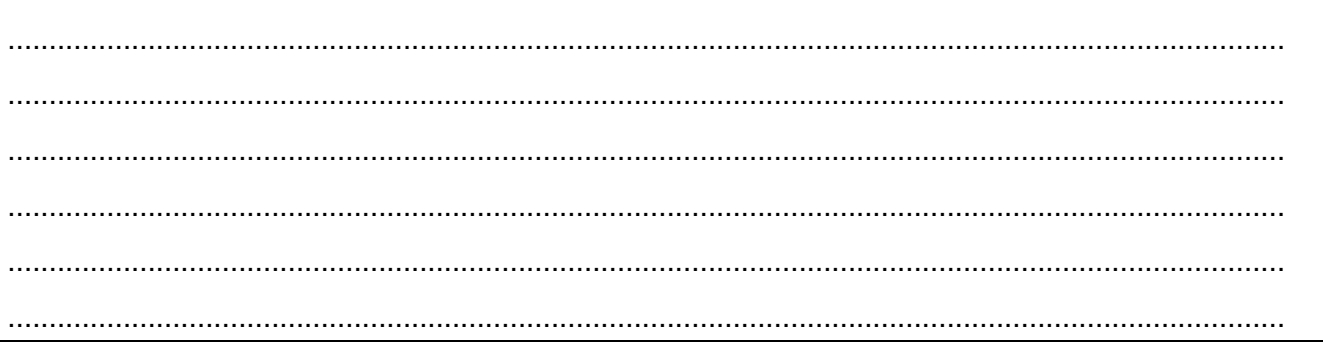

# **HISTORIQUE DES MODIFICATIONS**

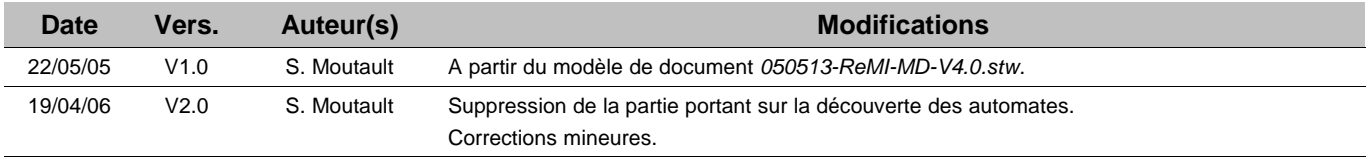